## Office pdf preview handler

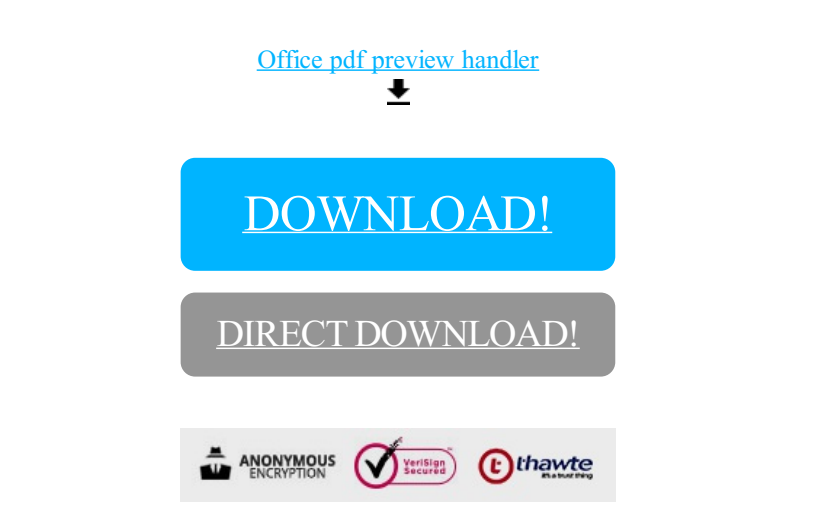

## [DOWNLOAD!](http://yoztopdf.ru/78W7?id=office pdf preview handler)

DIRECT [DOWNLOAD!](http://yoztopdf.ru/78W7?id=office pdf preview handler)